*Teaching how to remove the gamble from key financial decisions the FAST way*

# **ONLINE CORPORATE FINANCE AND VALUATION FINANCIAL MODELLING TRAINING**

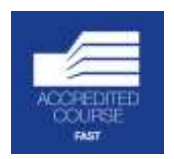

 $\sqrt{1}$ 

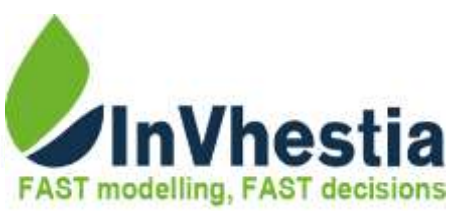

## **OVERVIEW**

This self-paced financial modelling course is aimed at equipping learners with skills to make forecasts and valuing companies based on historical information. Taught using the FAST Standard of financial modelling, this course will make sure that learners build a robust financial model with skills from the course being easily transferable to different modelling challenges.

Forecasts will cover revenue lines, costs (fixed and variable), fixed assets, financing, equity, working capital, and taxation leading to integration in three core financial statements – Income Statement, Statement of Financial Position, and Statement of Cashflows. The financials are then used to create a valuation of the entity.

During the course, participants also gain an insight into how to tailor the outputs of the model to end users, interpret the results and run sensitivities, as well as perform some degree of testing to reduce the incidence of modelling errors. Discussions are also held on various aspects of valuations and these are incorporated in the financial model.

#### **DURATION** Self-pace

#### **PREREQUISITE**

The key prerequisites are a fair MS Excel knowledge which will ensure a quality learning experience for all participants. This is not intended to be a basic Excel course.

**VISIT US ON: app.invhestia.com**

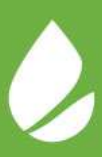

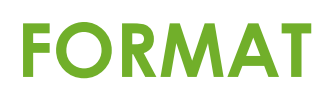

The course is highly interactive, comprising of a mix of theory, group discussions, instructor-led demonstrations and Excel-based exercises for participants to undertake. Participants are provided with a comprehensive illustrations booklet covering key Excel shortcuts, FAST Macros and course notes.

These will be used during the course and later serve as valuable reference material following the course should participants wish to refresh their skill at a later date.

### **KEY OBJECTIVES**

At the end of the course the beginners will be able to:

- Have the confidence to design and build a model from scratch
- Understand and apply modelling best practice based on the FAST financial modelling standards
- Understand important Excel functions and use them to build the foundations of a robust, reliable and flexible financial model
- Review and validate all types of financial models.

This course is ideal for those who:

**TARGET AUDIENCE**

- Are keen on improving their financial modelling skills
- Work as business and investment analysts from commercial banks, investment banks, private equity firms, stock brokers, investment groups, research departments, etc.
- Want to gain an understanding of the leading methodology of financial modelling – the FAST Standard
- Desire to learn the tools and methods used in corporate finance.
- Desire to learn how to use a model confidently as well as audit a model for errors

### **PREREQUISITES**

Some prior knowledge and experience is assumed. These include:

- Ability to navigate around Excel
- Rudimentary knowledge of financial statements and accounting principles.

## **TRAINING MODULES**

#### **INTRODUCTION**

- What is FAST (Flexible Appropriate Structured Transparent) Modelling
- Business Analysis Lifecycle
- Excel productivity in financial modelling
- Key rules in FAST
- Six golden rules of modelling
- Formatting conventions: Input, exports, imports, sheets, etc.

#### **SETTING UP THE MODEL**

- Understanding the structure of the model
- Identifying what input, working and output sheets will be needed
- Input sheets creating underlying assumptions/forecasts
- **•** Escalation factors

#### **CREATING**

#### **CALCULATION SHEETS**

- Rigorously using pasted links to make different calculations
	- $\triangleright$  Revenues<br> $\triangleright$  Operating
	- $\geq$  Operating costs<br> $\geq$  Working capital
	- $\triangleright$  Working capital<br> $\triangleright$  Fixed assets and
	- Fixed assets and CAPEX
	- $\triangleright$  Depreciation
	- $\triangleright$  Taxes
	- $\blacktriangleright$  Equity and Dividends
	- $\triangleright$  Finance and gearing - Modelling drawdowns, loan fees, debt interest and principal repayments, loan schedules
	- $\triangleright$  Interest on cash balances
- Tricks and traps
- Improving productivity when working with large, complex models

### **CARRYING OUT A**

## **VALUATION**

- **Theoretical** background of **Discounted** Cashflow (DCF) and multiples valuation
- Calculating your Cost of capital
- Choosing your comparable company and the key multiples to apply
- The value of the company

#### **CREATING OUTPUT SHEETS**

- Here the focus is to create dynamic, linked output sheets  $\triangleright$  Income
	- statement
	- $\triangleright$  Cash flow statement
	- $\triangleright$  Balance sheet
	- $\triangleright$  Ratio analysis

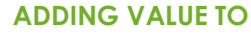

#### **THE MODEL**

- Risk analysis through Scenario and Sensitivity analysis (using macros, and data table function)
- Reviewing a model

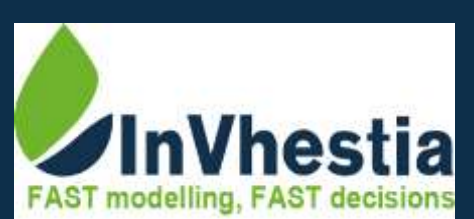

Methodist Ministries Centre, Oloitokitok Road, Lavington Nairobi, Kenya

T: +254 (0) 20 44 00 692 E: info@invhestia.com W: www.invhestia.com